# Interfaz Gráfica para el Monitoreo de Equipos y Procesos Industriales Utilizando Tecnología PI System

# Graphical User Interface for Monitoring of Equipments and Industrial Process using PI System Technology

Anabelem Soberanes Martín1[,](https://orcid.org/0000-0002-2643-6748) Cristina Juárez Landín 2  $\bullet$ , Magally Martínez Reyes 3  $\bullet$ , Departamento de Mantenimiento1, Departamento de Tecnologías de la Información y Comunicaciones2 Universidad Tecnológica del Suroeste de Guanajuato Carretera Valle-Huanímaro km. 1.2, Valle de Santiago, Guanajuato, México, C.P. 38400. [jjavilesfe@utsoe.edu.mx,](mailto:jjavilesfe@utsoe.edu.mx) [jlrico@utsoe.edu.mx,](mailto:jlrico@utsoe.edu.mx) [mbarrona@utsoe.edu.mx,](mailto:mbarrona@utsoe.edu.mx) [ferambriz@utsoe.edu.mx,](mailto:ferambriz@utsoe.edu.mx)

[jmfloresp@utsoe.edu.mx](mailto:jmfloresp@utsoe.edu.mx)

RESUMEN

PI System, interfaz, monitoreo, equipos y procesos industriales. En el área de la automatización y control de procesos industriales, es conveniente contar con herramientas que faciliten el trabajo de campo. La tecnología es propiedad de quien la desarrolla, por lo que los precios de estas aplicaciones son elevados y por lo general son cerrados. Conocer cómo funciona la tecnología PI System permite mejorar el desarrollo de estas aplicaciones, las hace más accesibles y eficientes a las necesidades de la industria. El objetivo es desarrollar una herramienta que permita visualizar de forma continua los datos provenientes de un sistema de control distribuido, multiplataforma y robusto sin la necesidad de sobrecargar a los sistemas de control y comunicación, así como la importación y exportación de los datos de las variables de operación de la planta. De esta manera, se tiene una herramienta que permite el monitoreo de los equipos y procesos de una planta de forma segura, eficaz y económica. KEYWORDS: ABSTRACT

PI System, interface, monitoring, equipment and industrial process. In the field of automation and industrial control process, is convenient has tools than it makes more easy the work field. Technology is property of who developed it, for this reason app´s prices are so high and generally closed. Know how PI Systems works allow improve the development of this apps, it makes more accessible and efficient to needs of industry. The goal of this project is develop a tool than allow view of a continue way data from a distributed control system and communications, so how import and export data from plant´s operating variables. From this way, it has a tool to allow equipment and process monitoring of a plant form a secure, efficient and economical way.

Recibido: 31 de junio de 2015 • Aceptado: 4 de febrero del 2016 • Publicado en línea: 7 de octubre del 2016

PALABRAS CLAVE:

## INTRODUCCIÓN

En la actualidad, existe un nicho de mercado importante sobre la integración de sistemas de información entre diversos sistema de instrumentación y control [1], el cual es explotado por un pequeño número de empresas, principalmente europeas, norteamericanas y canadienses, como son: Matrikon, ABB, Siemens, Emerson Process entre otras; con la tecnología PI (Plant Information) la cual es desarrollada principalmente por Osisoft con sus sistemas [2], los cuales permiten desde conexión y administración de sistemas de instrumentación hasta monitoreo de aplicaciones en Internet y Redes. Los sistemas de instrumentación y control de las diversas plantas son creados por los propios fabricantes de las mismas, siguiendo sus propios estándares y necesidades tanto de instrumentación como de control. Además de interconectar distintos módulos de instrumentación y control como son: DCS, Video Registradores, PLC, RTU, RTI, GAUGE, etc., estos sistemas almacenan información en diversos servidores de base de datos como pueden ser: Oracle, MySQL, MSSQL, PI Archive, ABSQL, POSTGRE, entre otros. Comúnmente para que una aplicación se conecte a estos sistemas debe utilizar herramientas propias del proveedor o licencias de uso del fabricante.

La transmisión de datos entre la red de planta y la red de control se realiza de manera redundante, es decir, permite la comunicación cíclica de datos entre las estaciones de procesamiento (Processing Stations) [3]. La estación de administración de información se extiende al cuarto de control principal, proporcionando datos para la estación de procesamiento y a las estaciones de trabajo de ingeniería. La estación de administración de información es el sistema responsable de distribuir la información a la red de planta, en este sistema se encuentra el enlace de la red de control con la red de planta. La red de control es un Bus entre los diferentes módulos de procesos de la red de control. La red de planta es una red de información conecta las estaciones de trabajo de operación de la planta, además conecta a las estaciones de administración de información a computadoras externas al sistema de automatización [4]. También, sirve como una interfaz hacia sistemas realizados por terceros, dejando disponibles los datos del proceso para su manejo. Ahora, gracias al avance tecnológico y en particular de los sistemas de cómputo es posible unificar tanto la instrumentación como los procesos de control en una máquina que almacena dichos eventos. Estos eventos forman el historial de la

planta y para efectos de análisis, estos datos históricos son los que se usan para poder determinar cuándo ocurren fallas y qué o cuál fue el responsable de dicha falla [5]. Uno de los sistemas más empleados para el almacenamiento de esa información es el sistema PI.

#### DESARROLLO

#### SISTEMAS PI

OSIsoft es una empresa líder a nivel mundial en proveer e implementar software para manipular información de planta. Los sistemas PI [6] son componentes claves en los sistemas empresariales de manufactura, procesos, etc., por ejemplo: petróleo, aceite, gas, industria química, generación eléctrica, farmacéutica y muchas otras más. Esta empresa se enfoca en desarrollos de aplicaciones para la administración de la información en línea y en tiempo real para grandes y medianas industrias. Los sistemas PI de OSIsoft son desarrollados usando estándares de Microsoft y tecnologías como: COM [7], DCOM [8], ActiveX, Excel [9], OLEDB y NET. Microsoft VBA (Visual Basic for Applications) está incorporado a estos sistemas [10]. Además, cuentan con IDE (Integrated Development Environment).

#### ARQUITECTURA DEL SISTEMA PI

El sistema PI es un conjunto de aplicaciones Cliente-Servidor basados en el diseño de un software integral, para almacenar automáticamente colecciones, grupos de datos y la información del estado de una planta. De allí su nombre, Información de Planta. También, los sistemas PI son usados frecuentemente como una plataforma de desarrollo e integración de aplicaciones empresariales. Los datos comúnmente llamados puntos (Points) provenientes de una fuente como algún sistema de instrumentación o instrumento específico como transmisores, RTD, termopares, medidores de presión, etc., son guardados en el sistema PI como una etiqueta (Tag). Esta información se guarda con algunos atributos como son la fecha y la hora en la cual se generaron. El almacenamiento de la información se realiza en el servidor de PI (PI Server) el cual tiene una capacidad limitada de acuerdo a las necesidades de la planta, el servidor varía de acuerdo a la cantidad de puntos disponibles. Además, el servidor PI tiene la capacidad de guardar alarmas, valores de referencia y el estado de operación de la planta. En resumen, el servidor PI es el responsable de la conectividad con instrumentos, sistemas de instrumentación y buses de datos, así como el almacenamiento de información y control de la red de instrumentos.

# HERRAMIENTAS DE APLICACIÓN DEL SISTEMA PI

Existen muchas herramientas auxiliares del sistema PI, las cuales se ejecutan desde algún cliente. En la tabla 1 se enlistan algunas herramientas.

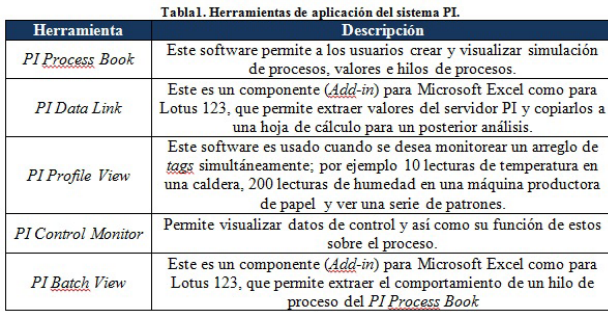

### HERRAMIENTAS DE DESARROLLO DEL SISTEMA PI

Además de las herramientas de aplicación, existen otras herramientas que sirven para realizar desarrollos sobre el sistema PI, así como cálculos, reportes, crear interfaces o conectar aplicaciones desarrolladas en otros lenguajes del sistema, la tabla 2 muestra algunas de estas herramientas.

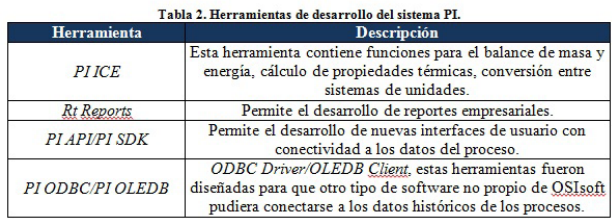

# CONEXIÓN DEL SISTEMA PI A LA RED DE CONTROL

Los sistemas PI cuentan con conexión a diversos fabricantes de instrumentos, módulos DCS (Distributed Control System), servidores de almacenamiento de datos históricos de otros fabricantes etc., como lo muestra la figura 1.

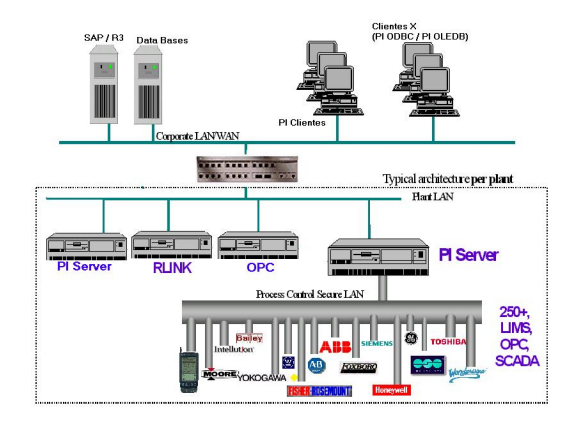

Figura 1. Conexión física del Sistema PI a la red de planta.

El sistema PI contiene varias conexiones a otros servidores, estas conexiones se realizan a través de componentes COM. PI OLEDB es un nivel de programación del sistema a nivel interface [11], diseñado para acceder a datos hacia cualquier base de datos sea relacionada o no, siempre que se tenga el soporte para conectarse a las bases de datos deseadas. OLEDB (Object Linking Embedded Data Base) es un componente de MDAC (Microsoft Data Access Componente) contenido en ADO (Activex Data Object) y ODBC (Object Data Base Connectivity). Con las características de PI OLEDB es posible acceder a datos vía OLEDB desde cualquier cliente como VBA [12], VB [13] y IIS (Internet Information Server). Microsoft SQL Server puede enlazar tablas vía OLEDB, con comunicación nativa de tecnología para Microsoft SQL Server y MSDE (Microsoft System Development Environment).

# HERRAMIENTA DE CONECTIVIDAD DEL SISTEMA PI.

La interfaz principal mostrada en la figura 2, fue diseñada para extraer los datos provenientes de los instrumentos de la planta los cuales se almacenan en servidores de instrumentación y en particular en sistemas PI.

Para conectarse a un servidor PI, primero se hace un escaneo en la red o redes existentes buscando algún servidor PI, o a través de un número IP específico o predeterminado. Cuando encuentra algún servidor, se genera una lista con todos los servidores PI existentes en la máquina donde se encuentra instalada esta interfaz o en otras máquinas de la red o redes a la cual está conectada la máquina con la interfaz.

Posteriormente, se realiza la conexión con el servidor PI que se ha seleccionado. Además, se pueden buscar todas o solamente las variables que se desea monitorear. Las variables que se encuentran en el servidor se muestran en el "listado de tags" con sus características definidas en el servidor PI, tales como: Nombre de la tag, descripción de la variable o tag y unidad métrica.

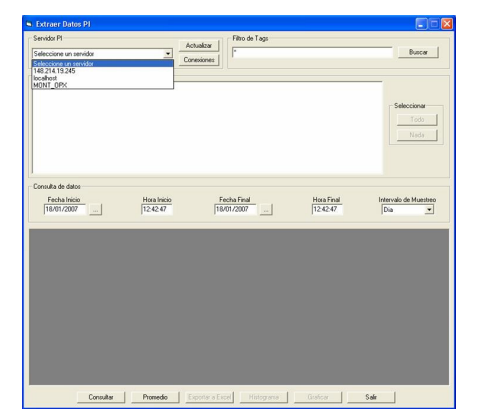

Figura 2. Interfaz principal para la extracción de datos de servidores PI.

De la lista de tags se pueden elegir todas o algunas tags que se quieran consultar en el servidor PI. El símbolo asterisco (\*) en el Filtro de Tags sirve para decirle al servidor PI que se desean todas las variables existentes en él. Después, se elige la fecha o intervalo de fechas de los valores que se desean obtener del servidor PI, definiendo el periodo que se desea, tal como: mes, día, hora, minuto, segundo. Una vez que se han elegidos los parámetros requeridos para la extracción de datos, se realiza la consulta en el servidor PI y a continuación aparecerán las tags seleccionadas con el valor de cada una de ellas en el intervalo de tiempo seleccionado como lo muestra la figura 3.

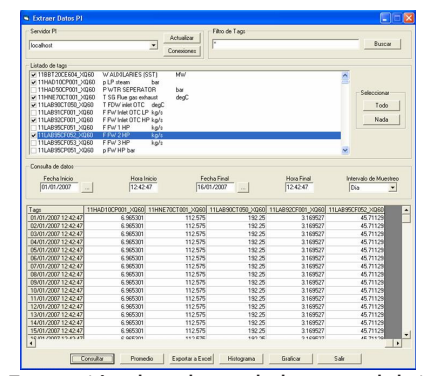

Figura 3. Extracción de valores de las tags del sistema PI.

Todos los datos contenidos en la tabla de la interfaz principal pueden pasar a un archivo de Excel como se ve en la figura 4.

|                 | Microsoft Excel - Libro1<br>[3] Archivo Edition Ver Insertar Formato Herramientas Datos Ventana |                |                | PDF de Aristie    |        |          | Escriba una pregunta                                                                                                    | $-1012$<br>$-0.01$ |
|-----------------|-------------------------------------------------------------------------------------------------|----------------|----------------|-------------------|--------|----------|----------------------------------------------------------------------------------------------------|--------------------|
|                 | 123 日 3 日 日 以 2 - 7 - 图 9. 2 - 2 出 2                                                            |                |                | <b>Bill</b> Arial |        |          | $\mathbb{E}\left[\mathbb{E}\left[\ \mathbf{X}\ K\ \mathbf{S}\right]\right]\equiv\mathbb{E}\left[\mathbb{E}\left[\ \mathbf{H}\ K\ \mathbf{C}\right]\right]\equiv\mathbb{E}\left[\ \mathbf{X}\ K\ \mathbf{S}\right]\right].$ |                    |
|                 | 文丸和目                                                                                            |                |                |                   |        |          |                                                                                                    |                    |
|                 | A1<br>÷                                                                                         | & Tags         |                |                   |        |          |                                                                                                    |                    |
|                 | Ä                                                                                               | $\overline{B}$ | $\overline{c}$ | $\overline{D}$    | E      | F        | G.                                                                                                    |                    |
|                 | Tags                                                                                            |                |                |                   |        |          | 188720CE604 XX6C11HAD10CP001 XX6C11HNE70CT001 XX6C11LAB90CT050 XX6011LAB92CF001 XX6011LAB95CF052 XX60                                                                                                    |                    |
| $\overline{2}$  | 01/01/2007 12:42                                                                                | 4.33125        | 6.965301       | 112.575           | 192.25 | 3.169527 | 45.71129                                                                                                    |                    |
|                 | 01/02/2007 12:42                                                                                | 4.33125        | 6.965301       | 112.575           | 192.25 | 3.169527 | 45.71129                                                                                                    |                    |
| $\frac{3}{4}$   | 01/03/2007 12:42                                                                                | 4.33125        | 6,965301       | 112.575           | 192.25 | 3.169527 | 45.71129                                                                                                    |                    |
| ŝ               | 01/04/2007 12:42                                                                                | 4.33125        | 6.965301       | 112.575           | 192.25 | 3.169527 | 45.71129                                                                                                    |                    |
| $\overline{6}$  | 01/05/2007 12:42                                                                                | 4.33125        | 6.965301       | 112.575           | 192.25 | 3.169527 | 45.71129                                                                                                    |                    |
| $\overline{z}$  | 01/06/2007 12:42                                                                                | 4.33125        | 6,965301       | 112.575           | 192.25 | 3.169527 | 45.71129                                                                                                    |                    |
| ś               | 01/07/2007 12:42                                                                                | 4.33125        | 6,965301       | 112.676           | 192.25 | 3.169627 | 45.71129                                                                                                    |                    |
| $\overline{9}$  | 01/08/2007 12:42                                                                                | 4.33125        | 6.965301       | 112.575           | 192.25 | 3.169527 | 45.71129                                                                                                    |                    |
| 10              | 01/09/2007 12:42                                                                                | 4.33125        | 6.965301       | 112.575           | 192.25 | 3.169527 | 45.71129                                                                                                    |                    |
| 11              | 01/10/2007 12:42                                                                                | 4.33125        | 6,965301       | 112.575           | 192.25 | 3 169527 | 45,71129                                                                                                    |                    |
| 12              | 01/11/2007 12:42                                                                                | 4.33125        | 6.965301       | 112.575           | 192.25 | 3.169527 | 45.71129                                                                                                    |                    |
| 12              | 01/12/2007 12:42                                                                                | 4.33125        | 6.965301       | 112.575           | 192.25 | 3.169522 | 45.71129                                                                                                    |                    |
|                 | 14 13/01/2007 12:42:47                                                                          | 4.33125        | 6,965301       | 112.575           | 192.25 | 3.169527 | 45.71129                                                                                                    |                    |
|                 | 15 14/01/2007 12:42:47                                                                          | 4.33125        | 6.965301       | 112.575           | 192.25 | 3.169527 | 45.71129                                                                                                    |                    |
|                 | 16 15/01/2007 12:42:47                                                                          | 4.33125        | 6.965301       | 112.575           | 192.25 | 3.199527 | 45.71129                                                                                                    |                    |
|                 | 17 16/01/2007 12:42:47                                                                          | 4.33125        | 6.965301       | 112.575           | 192.25 | 3.169527 | 45.71129                                                                                                    |                    |
| 18              |                                                                                                 |                |                |                   |        |          |                                                                                                    |                    |
| 19              |                                                                                                 |                |                |                   |        |          |                                                                                                    |                    |
| $\overline{20}$ |                                                                                                 |                |                |                   |        |          |                                                                                                    |                    |
| $\overline{21}$ |                                                                                                 |                |                |                   |        |          |                                                                                                    |                    |
| $\frac{22}{23}$ |                                                                                                 |                |                |                   |        |          |                                                                                                    |                    |
|                 |                                                                                                 |                |                |                   |        |          |                                                                                                    |                    |
| $\overline{24}$ |                                                                                                 |                |                |                   |        |          |                                                                                                    |                    |
| $\frac{25}{26}$ |                                                                                                 |                |                |                   |        |          |                                                                                                    |                    |
|                 |                                                                                                 |                |                |                   |        |          |                                                                                                    |                    |
| $\overline{27}$ |                                                                                                 |                |                |                   |        |          |                                                                                                    |                    |
| $\overline{28}$ |                                                                                                 |                |                |                   |        |          |                                                                                                    |                    |
|                 |                                                                                                 |                |                |                   |        |          |                                                                                                    |                    |
| $\frac{29}{30}$ |                                                                                                 |                |                |                   |        |          |                                                                                                    |                    |
| $\overline{31}$ |                                                                                                 |                |                |                   |        |          |                                                                                                    |                    |
| $\overline{32}$ |                                                                                                 |                |                |                   |        |          |                                                                                                    |                    |
| V               |                                                                                                 |                |                |                   |        |          |                                                                                                    |                    |
| $H - 4$         | > H Resultados1 /                                                                               |                |                |                   | le.    |          |                                                                                                    | $\mathbf{E}$       |
| Listo           |                                                                                                 |                |                |                   |        |          | <b>N.M</b>                                                                                                    |                    |

Figura 4. Datos del archivo Excel del sistema PI.

Además, se puede generar un Histograma los con datos estadísticos de la variable o tag seleccionada. Para cambiar entre tags, solamente se da un clic sobre la variable deseada e inmediatamente se cambian los datos mostrados en la interfaz los cuales son: Nomenclatura del tag o variable, Periodo de muestreo, Número de datos, Moda, Media, Energía, Varianza, Asimetría, Entropía; como lo muestra la figura 5.

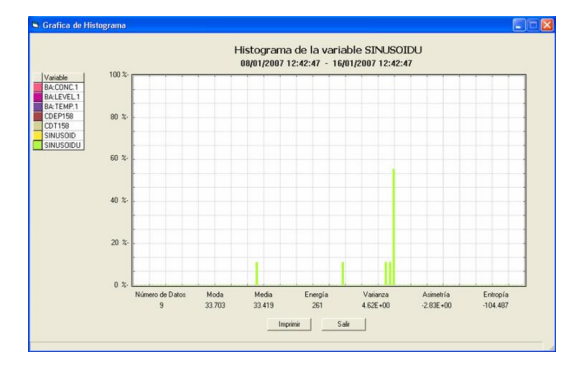

Figura 5. Interfaz del histograma.

El Periodo de muestreo es el intervalo de tiempo que se elige para el análisis de las variables seleccionadas en la interfaz de monitoreo, como se puede observar en la figura 5.

El Número de datos es la cantidad de datos que fueron encontrados en el periodo de muestreo y con los cuales se realizan los demás cálculos estadísticos.

La Moda es el valor que ocurre con mayor frecuencia en la muestra.

La Media es el valor promedio de todos los datos obtenidos en una muestra. Sea X1, X2,…, Xn, representaciones de n variables aleatorias, entonces la media muestral se obtiene por la ecuación 1.

$$
X=1/n \sum n_i=1 \text{Xi} \tag{1}
$$

La varianza representa la variabilidad de una variable entre un intervalo de tiempo, se obtiene mediante la ecuación 2.

$$
\sigma^2 = \sum n_i = 1((X_i - X)^2/(n-1)
$$
 (2)

La desviación estándar es una medida de la dispersión de los valores de una muestra de una variable, es una medida de variabilidad y se calcula mediante la ecuación 3.

$$
\sigma = \sqrt{(\sigma^2 \wedge 2)}
$$
 (3)

Una variabilidad grande en un conjunto de datos produce valores relativamente grandes de  $(x-x)/2$  y, por consiguiente, una varianza muestral grande. La cantidad n-1 a menudo se denomina grados de libertad asociados con la varianza estimada. Entonces, el cálculo de la varianza de una muestra no implica n desviaciones cuadradas independientes de la media x . De hecho, hay n-1 grados de libertad en vez de n grados de libertad para calcular la varianza de una muestra.

La asimetría es la medida de la forma de la distribución muestral, es frecuente que los valores de una distribución tiendan a ser similares en ambos lados de las medidas de centralización de una variable. Es una medida importante para saber si los valores de una variable se concentran en una determinada zona del recorrido de una variable [14]. Se calcula con la ecuación 4.  $As=(X - MO)/σ$  (4)

Dónde: X : es la media de la variable M0: es la moda de la variable σ: es la desviación estándar de la variable

Dada una distribución de probabilidades o una distribución de frecuencias relativas, donde la información aportada por la observación del valor X\_i, al valor dado por:

 $I(Xi) = -log2(P(Xi))$  (5)

La función de entropía H(x), se define como el valor medio de la información extendida a todos los resultados posibles:

$$
H(x) = -\sum n i = 1 P(Xi) \log 2(P(Xi))
$$
 (6)

La función entropía tiene su máximo para todos los P(X\_i) iguales. Donde la suma de los P(X\_i) es igual a 1 y que deben ser iguales, se deduce que el valor máximo de H se obtiene para todos los P(X\_i )=1/n. Reemplazando en la ecuación 6, se obtiene:

$$
H(x)max = log2(n)
$$
 (7)

Teniendo el valor máximo de H(x), es posible construir una medida de dispersión para variables nominales (DN):

$$
DN=H(x)/log2(n) \tag{8}
$$

Para todos los valores de P(X\_i) iguales, el valor de DN vale 1 (dispersión máxima) y para una dispersión mínima, es decir, P(X\_i )=1 y el resto de cero, el valor del DN es cero (0) [15].

También, se pueden graficar los datos de todas las tags que fueron seleccionadas como se ve en la figura 6. En esta interfaz se muestran los datos: Tag de la variable, Nomenclatura, Descripción, Unidad Métrica, Graficar, Val. Cursor, Fecha Cursor.

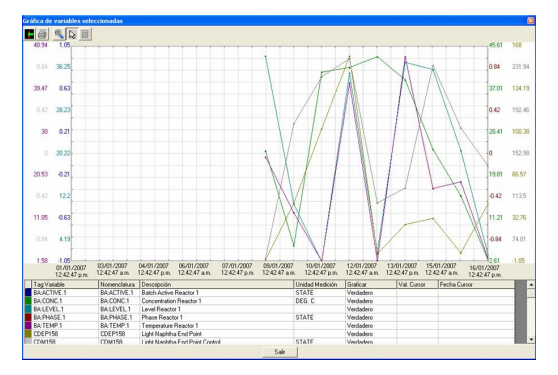

Figura 6. Interfaz graficar.

Otra característica de esta interfaz es la opción de poder hacer un zoom, es decir, realizar un acercamiento de los valores de las gráficas. Esto se hace seleccionando un área como se muestra en la figura 7.

Este proceso involucra el uso de recursos computacionales que permite apoyar a los estudiantes con deficiencias en el dominio de la asignatura y que necesitan ejercitar más y que lo realicen a través de software; pero también para alumnos avanzados les permite experimentar con el software, aún antes de abordar cualquier tema en clase, debido a los componentes tutoriales, lo que reditúa en un nivel de avance personalizado.

Finalmente, la experiencia nos ha llevado a crear contenidos que cumplan con características visuales, que sean atractivos para los alumnos (creativos, vistosos, funcionales, entre otros); sin dejar de lado el diseño instruccional para alcanzar los objetivos educativos programados.

### REFERENCIAS

- 1. Martínez, M. Diseño de un prototipo de Entorno Computacional para el Aprendizaje y Enseñanza de las Matemáticas para un curso de Cálculo diferencial a Nivel Superior. Distrito Federal: CINVESTAV IPN. 2005.
- 2. Cunningham, W. F. Filosofía de la Educación. Buenos Aires: El Ateneo. 1955.
- 3. Delors, J. La educación encierra un tesoro. Educación y cultura para el nuevo milenio. Madrid: UNESCO/ Santillana. 1999.
- 4. Picardo, O. Diccionario Enciclopédico de Ciencias de la Educación. El Salvador: Centro de Investigación Educativa, Colegio García Flamenco. 2005.
- 5. Suárez T., L. Un marco para el diseño de contenidos digitales en matemáticas. Virtual Educa 2007, Río de Janeiro, Brasil. 2007.
- 6. Walles, J. Tecnologías de la información y las matemáticas. Recuperado el 26 de Noviembre de 2010, de http://www.educar.org/tic/, 2010.
- 7. Escudero, P. M. Las TIC's en el proceso de enseñar matemáticas. Portugal: ICT. 2009.
- 8. Kirchner, N. Tecnologías de la educación y la comunicación en la escuela. Buenos aires: Ministerio de Educación, Ciencia y Tecnología, Dirección Nacional de Gestión Curricular y Formación Docente. 2007.
- 9. UNESCO. Las tecnologías de la información y la comunicación en la formación docente. México: Ilce. 1998.
- 10. Cano, H. E. Desarrollo e implementación de componentes de software para el ambiente de educación a distancia de la UDLA-P. Tesis de Licenciatura. Universidad de las Américas Puebla, Escuela de Ingeniería. Departamento de Ingeniería en Sistemas Computacionales. 2001.
- 11. Albornoz, C. A. Matemáticas a través de Tecnologías de Información y Comunicación. [En línea]. Recuperado el 26 de Noviembre de 2010, en http://www.fisem.org/ descargas/3/Union\_003\_013.pdf, 2010.
- 12. Soberanes, A., Martínez, M., Juárez, C. Gestión del conocimiento matemático en educación superior, en Redes Sociales para el aprendizaje, Anaya, Madrid. 2010.
- 13. Soberanes, A., Cruz, R., Martínez, M. Revista Valor Universitario. Cómo diseñar EDIC. 2012, 4(34), 10-11.
- 14. Cruz, R., Soberanes, A., Juárez, C., Martínez, M. (2012, Abril). Modelado del Proceso para desarrollar Entornos Didácticos Interactivos Computacionales (EDIC): Un Apoyo para el Diseño Instruccional. Presentado en: Congreso Internacional de Investigación e Innovación en Ingeniería de Software (CONISOFT). México.

Acerca de los autores

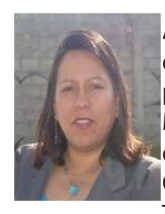

Anabelem Soberanes Martín es Licenciada en Sistemas de Computación Administrativa por la Universidad del Valle de México. Maestra en Educación por la Universidad de las Américas, Curso la Maestría en Ciencias de la Computación en el Instituto Tecnológico de Estudios Superiores de

Monterrey, el Doctorado en Ciencias de la Educación en el Colegio de Estudios de Posgrado de la Ciudad de México, cuenta con perfil PROMEP, miembro del SNI-C, Certificada como Coordinadora de Actividad a Distancia por San Diego Global Knowledge University, Certificada como Instructora de Cursos Presenciales por el CONOCER, labora en la Universidad Autónoma del Estado de México, fungió como coordinadora de la Licenciatura en Informática Administrativa, actualmente Líder e Integrante del Cuerpo Académico de Cómputo Aplicado, el cual se encuentra en consolidación; se desempeña como profesora de tiempo completo del Centro Universitario UAEM Valle de Chalco.

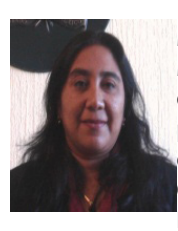

Magally Martínez Reyes es Licenciada en Matemáticas por la Facultad de Ciencias de la UNAM. Maestra en Ciencias, con Especialidad en Matemáticas por el Instituto de Matemáticas de la UNAM. Doctora en Ciencias, con Especialidad en Matemática Educativa por el CINVESTAV del IPN. Ha

fungido como coordinadora de Investigación del Centro Universitario UAEM Valle de Chalco e integrante del cuerpo Académico de Cómputo Aplicado, el cual se encuentra en consolidación, cuenta con perfil PROMEP, miembro del SIN-I y responsable de proyectos de desarrollo de Software Educativo, actualmente es directora del Centro Universitario UAEM Valle de Chalco.

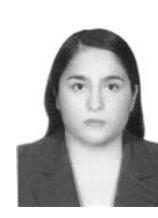

Cristina Juárez Landín es ingeniera en Computación por la Escuela Superior de Ingeniería Mecánica y Eléctrica del IPN. Maestra en Ciencias de Ingeniería en Microelectrónica por la Sección de Estudios de Posgrado e Investigación ESIME-IPN y Doctora en Comunicaciones y Electrónica por la SEPI-ESIME del Instituto Politécnico

Nacional. Profesora Investigadora, Integrante del Cuerpo Académico de Cómputo Aplicado, el cual se encuentra en consolidación, fungió como coordinadora de la Maestría en Ciencias de la Computación del Centro Universitario UAEM Valle de Chalco, cuenta con perfil PROMEP, actualmente es coordinadora de la Carrera de Ingeniería en Computación del Centro Universitario UAEM Valle de Chalco.